## Package 'FuzzyNumbers.Ext.2'

September 5, 2017

Type Package

Title Apply Two Fuzzy Numbers on a Monotone Function

Version 3.2

Date 2017-09-02

Author Abbas Parchami (Department of Statistics, Faculty of Mathematics and Computer, Shahid Bahonar University of Kerman, Kerman, Iran)

Maintainer Abbas Parchami <parchami@uk.ac.ir>

**Description** One can easily draw the membership function of  $f(x,y)$  by package 'FuzzyNumbers. Ext. 2' in which  $f(.,.)$  is supposed monotone and x and y are two fuzzy numbers. This work is possible using function f2apply() which is an extension of function fapply() from Package 'FuzzyNumbers' for two-variable monotone functions. Moreover, this package has the ability of computing the core, support and alpha-cuts of the fuzzy-valued final result.

License LGPL  $(>= 3)$ 

Imports FuzzyNumbers

NeedsCompilation no

Repository CRAN

Date/Publication 2017-09-05 07:29:09 UTC

## R topics documented:

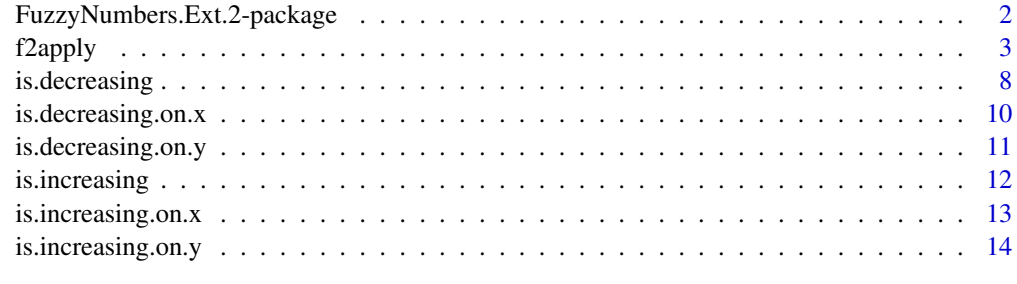

**Index** the contract of the contract of the contract of the contract of the contract of the contract of the contract of the contract of the contract of the contract of the contract of the contract of the contract of the co

<span id="page-1-0"></span>FuzzyNumbers.Ext.2-package

*Apply Two Fuzzy Numbers on a Monotone Function*

#### Description

One can easily draw the membership function of  $f(x,y)$  by package 'FuzzyNumbers.Ext.2' in which  $f(...)$  is supposed monotone and x and y are two fuzzy numbers. This work is possible using function f2apply() which is an extension of function fapply() from Package 'FuzzyNumbers' for two-variable monotone functions. Moreover, this package has the ability of computing the core, support and alpha-cuts of the fuzzy-valued final result.

## Details

The main goal of Package FuzzyNumbers. Ext. 2 is apply two fuzzy numbers x and y into a monotone two-variable function  $f(x, y)$  which is possible by using function f2apply.

## Author(s)

Abbas Parchami <parchami@uk.ac.ir>

## References

Gagolewski, M., Caha, J., FuzzyNumbers Package: Tools to Deal with Fuzzy Numbers in R. R package version 0.4-1, 2015. https://cran.r-project.org/web/packages=FuzzyNumbers

Klir, G.J., Yuan, B., Fuzzy Sets and Fuzzy Logic: Theory and Applications, Prentice Hall PTR, New Jersey (1995).

Viertl, R., Statistical methods for fuzzy data. New York: John Wiley & Sons (2011)

Zadeh, L.A., Fuzzy sets. Information and Control 8, 338-359 (1965)

Zadeh, L.A., Probability measures of fuzzy events. Journal of Mathematical Analysis and Applications 23, 421-427 (1968)

#### See Also

FuzzyNumbers

<span id="page-2-0"></span>

## Description

Suppose that we are going to put two fuzzy numbers x and y into the monotonic two-variable function  $f(x, y)$ . A usual approach is using Zadeh's extension Principle which has a complex computation. Function f2apply applies easily two fuzzy numbers to a monotonic two-variable function. Although the theory of f2apply computation is based on the Zadeh's extension Principle, but it works with the  $\alpha$ -cuts of two inputted fuzzy numbers for all  $\alpha \in (0,1]$ . It must be mentioned that the ability of computing  $\alpha$ -cuts of the result is added to the Version 2.0.

## Usage

 $f2apply(x, y, fun, knot.n=10, I.0.plot="TRUE", ...)$ 

## Arguments

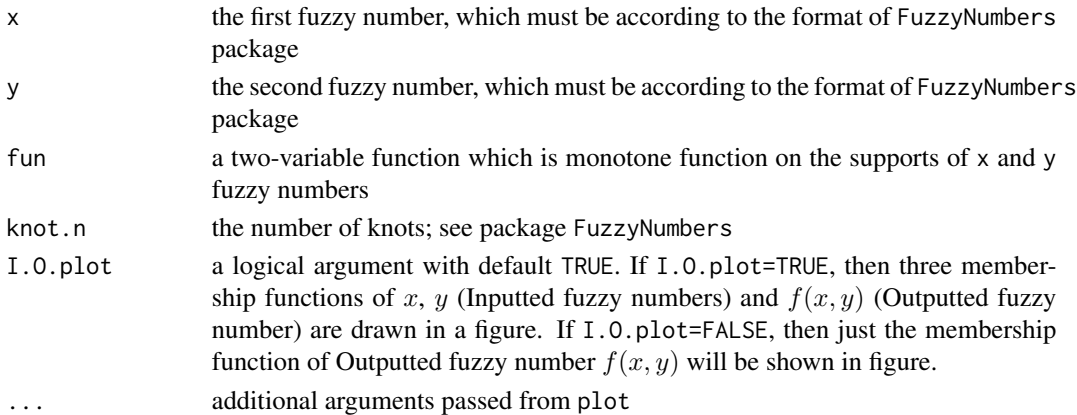

## Value

This function returns piecewise linear fuzzy number  $f(x, y)$  and also plot the result.

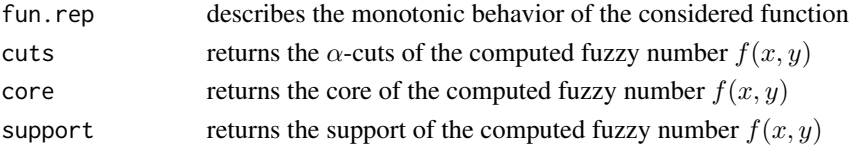

#### Note

f2apply is an extended version of fapply from package FuzzyNumbers. The duty of functions fapply and f2apply are applying one-variable and two-variable function on fuzzy numbers. Two imported fuzzy numbers into f2apply must be piecewised by PiecewiseLinearFuzzyNumber function in package FuzzyNumbers. Moreover, the considered function  $f(x, y)$  must be monotone on  $x$  and  $y$ .

#### Author(s)

Abbas Parchami

#### References

Gagolewski, M., Caha, J., FuzzyNumbers Package: Tools to Deal with Fuzzy Numbers in R. R package version 0.4-1, 2015. https://cran.r-project.org/web/packages=FuzzyNumbers

Klir, G.J., Yuan, B., Fuzzy Sets and Fuzzy Logic: Theory and Applications, Prentice Hall PTR, New Jersey (1995).

Viertl, R., Statistical methods for fuzzy data. New York: John Wiley & Sons (2011)

Zadeh, L.A., Fuzzy sets. Information and Control 8, 338-359 (1965)

Zadeh, L.A., Probability measures of fuzzy events. Journal of Mathematical Analysis and Applications 23, 421-427 (1968)

## See Also

See PiecewiseLinearFuzzyNumber, as.PiecewiseLinearFuzzyNumber and piecewiseLinearApproximation from package FuzzyNumbers.

## Examples

```
library(FuzzyNumbers) # For Loud 'FuzzyNumbers' package, after its instalation
# Example 1: Four different cases of function (in respect to increasing/decreasing on x and y)
x = TriangularFuzzyNumber(1, 2, 5)y = TrapezoidalFuzzyNumber(3, 4, 5, 6)g1 = function(x, y) 2*x+y
f2apply(x, y, g1, knot.n=5, type="l", I.O.plot=TRUE)
f2apply(x, y, g1, knot.n=10, xlim=c(0, 18), col=4, type="b", I.0.plot=FALSE)plot(2*x+y, col=2, lty=4, lwd=3, add=TRUE) #Compare the result from "FuzzyNumbers" package
g2 = function(x,y) -2*pnorm(x)+yf2apply(x, y, g2, type="b")
g3 = function(x, y) 2*x-punif(y, min=1, max=8)
f2apply(x, y, g3, type="1")
g4 = function(x,y) -2*x-y^3f2apply(x, y, g4, knot.n=20, type="b" )
# Example 2:
knot.n = 10A <- FuzzyNumber(-1, .5, 1, 3,
 lower=function(alpha) qbeta(alpha,0.4,3),
  upper=function(alpha) (1-alpha)^4
)
```
## f2apply 5

```
B = PowerFuzzyNumber(1, 2, 2.5, 4, p. left=2, p. right=0.5)f2apply(A, B, function(x,y) -2*x-y^3, knot.n=knot.n, type="l", col=2, lty=5, lwd=3, I.O.plot=FALSE)
f2apply(A, B, function(x, y) -2*x-y^3, knot.n=knot.n, type="1", col=2, lty=5, lwd=3)# As another example, change the function and work with the cuts of result:
Result <- f2apply(A, B, function(x,y) abs(y+x-10),knot.n=knot.n,type="l",I.O.plot=TRUE,col=3,lwd=2)
Result
class(Result)
#The result of alphacut for alpha=0.444:
Result$cuts["0.444",] #Or equivalently,
Result$cuts[6,]
# Upper bounds of alphacuts:
Result$cuts[,"U"] #Or equivalently,
Result$cuts[,2]
#The core of the result:
Result$core
# The support of the result:
Result$support # Or, equivalently: Result$s
# Example 3:
knot.n = 10x = PowerFuzzyNumber(0,1,1,1.3, p.left=1, p.right=1)y = PowerFuzzyNumber(3, 4, 4, 6, p.left=1, p.right=1)f = function(x, y) 3*x - 2*y
f2apply(x, y, f, knot.n=knot.n, type="l", I.O.plot=TRUE)
g = function(x, y) exp(x^2) + 3*log(sqrt(y+4))f2apply(x, y, g, knot.n=knot.n, type="l", I.O.plot=TRUE)
# Example 4:
knot.n = 20A = PowerFuzzyNumber(.1,.5,.5,.6, p.left=2, p.right=0.5)B <- FuzzyNumber(.5, .6, .7, .9,
  lower=function(alpha) qbeta(alpha,0.4,3),
  upper=function(alpha) (1-alpha)^4
)
fun1 <- function(x,y) qnorm(x)-qgamma(y,2,4)f2apply(A, B, fun1, knot.n=knot.n, type="l", I.O.plot=TRUE, col=2, lwd=2)
fun2 <- function(x,y) 0.3*sin(qnorm(x)) + tan(qgamma(y,2,4))f2apply(A, B, fun2, knot.n=knot.n, type="l", I.O.plot=TRUE)
# Example 5: It may be one of considered inputs are crisp.
knot.n = 10A = 27B = PowerFuzzyNumber(1, 2, 2.5, 4, p. left=2, p. right=0.5)
```

```
f2apply(A, B, function(x,y) -2*x-y^3, knot.n=knot.n, I.O.plot=TRUE)
f2apply(x=4, y=3, function(x,y) sqrt(x)*y^2, knot.n=knot.n, I.O.plot=TRUE)
f2apply(x=4, y=TriangularFuzzyNumber(2,3,5), function(x,y) sqrt(x)-y^2,knot.n=knot.n,I.O.plot=TRUE)
f2apply(x=TriangularFuzzyNumber(2,4,6), y=3, function(x,y) sqrt(x)-y^2,knot.n=knot.n,I.O.plot=TRUE)
f2apply(x=TriangularFuzzyNumber(2,4,6), y=TriangularFuzzyNumber(2,3,5), function(x,y) sqrt(x)-y^2,
       knot.n=knot.n, I.O.plot=TRUE)
## The function is currently defined as
function (x, y, fun, knot.n = 10, I.0.plot = "TRUE", ...){
   x.input < -xy.input <- y
    if (class(x) == "numeric") {
       x <- x.input.fuzzy <- TriangularFuzzyNumber(x, x, x)
    }
    if (class(x) == "TriangularFuzzyNumber" | class(x) == "TrapezoidalFuzzyNumber") { }x.input.fuzzy <- x
       x <- as.PiecewiseLinearFuzzyNumber(x, knot.n)
    }
    if (class(x) == "FuzzyNumber" | class(x) == "PowerFuzzyNumber" |class(x) == "PiecewiseLinearFuzzyNumber" ){
       x.input.fuzzy <- x
       x \leq piecewiseLinearApproximation(x, method = "Naive")
    }
    if (class(y) == "numeric") {
       y <- y.input.fuzzy <- TriangularFuzzyNumber(y, y, y)
    }
    if (class(y) == "TriangularFuzzyNumber" | class(y) == "TrapezoidalFuzzyNumber") {
       y.input.fuzzy <- y
       y <- as.PiecewiseLinearFuzzyNumber(y, knot.n)
    }
    if (class(y) == "FuzzyNumber" | class(y) == "PowerFuzzyNumber" |class(y) == "PiecewiseLinearFuzzyNumber" ){
       y.input.fuzzy <- y
       y \leq - piecewiseLinearApproximation(y, method = "Naive")
    }
    step.x = length(supp(x))/30step.y = length(supp(y))/30if (class(x.input) == "numeric") {
       is.inc.on.x <- TRUE
       is.dec.on.x <- FALSE
    }
    else {
       is.inc.on.x = is.increasing.on.x(fun, x.bound = supp(x),y.bound = supp(y), step.x)
       is.dec.on.x = is.decreasing.on.x(fun, x.bound = supp(x),y.bound = supp(y), step.x)\lambdaif (class(y.input) == "numeric") {
        is.inc.on.y <- TRUE
       is.dec.on.y <- FALSE
```

```
}
 else {
     is.inc.on.y = is.increasing.on.y(fun, x.bound = supp(x),
         y.bound = supp(y), step.y)
     is.dec.on.y = is.decreasing.on.y(fun, x.bound = supp(x),
         y.bound = supp(y), step.y)
 }
 if ((is.inc.on.x == TRUE) & (is.inc.on.y == TRUE)) {
     fun.rep = "fun is an increasing function from x and y on introduced bounds"
     L.result = fun(alphacut(x.input.fuzzy, seq(0, 1, len = knot.n))[,
          "L"], alphacut(y.input.fuzzy, seq(0, 1, len = knot.n))[,
         "L"])
     U.result = fun(alphacut(x.input.fuzzy, seq(0, 1, len = knot.n))[,
          "U"], alphacut(y.input.fuzzy, seq(0, 1, len = knot.n))[,
          "U"])
     result = c(L.result, U.result[length(U.result):1])
 }
 else {
     if ((is.dec.on.x == TRUE) & (is.inc.on.y == TRUE)) {
 fun.rep = "fun is a decreasing function on x and increasing function on y on introduced bounds"
         L.result = fun(alphacut(x.input.fuzzy, seq(0, 1,
             len = knot.n))[, "U"], alphacut(y.input.fuzzy,
             seq(0, 1, len = knot.n))[, "L"])
         U.result = fun(alphacut(x.input.fuzzy, seq(0, 1,
             len = knot.n))[, "L"], alphacut(y.input.fuzzy,
             seq(0, 1, len = knot.n))[, "U"])
         result = c(L.result, U.result[length(U.result):1])
     }
     else {
         if ((is.inc.on.x == TRUE) & (is.decon.y == TRUE))fun.rep = "fun is an increasing function on x and decreasing function on y on introduced bounds"
             L.result = fun(alphacut(x.input.fuzzy, seq(0,1, len = knot.n))[, "L"], alphacut(y.input.fuzzy,
               seq(0, 1, len = knot.n))[, "U"])
             U.result = fun(alphacut(x.input.fuzzy, seq(0,
               1, len = knot.n))[, "U"], alphacut(y.input.fuzzy,
               seq(0, 1, len = knot.n))[, "L"])
             result = c(L.result, U.result[length(U.result):1])
         }
         else {
             if ((is.dec.on.x == TRUE) & (is.dec.on.y == TRUE)) {
             fun.rep = "fun is a decreasing function from x and y on introduced bounds"
               L.result = fun(alphacut(x.input.fuzzy, seq(0,
                  1, len = knot.n))[, "U"], alphacut(y.input.fuzzy,
                  seq(0, 1, len = knot.n))[, "U"])
               U.result = fun(alphacut(x.input.fuzzy, seq(0,
                  1, len = knot.n))[, "L"], alphacut(y.input.fuzzy,
                  seq(0, 1, len = knot.n))[, "L"])
               result = c(L.result, U.result[length(U.result):1])
             }
             else {
            return(print("fun is not a monoton function on x and y for the introduced bounds.
                          Therefore this function is not appliable for computation."))
```

```
}
          }
      }
  }
  if (class(x.input) == "numeric" | class(y.input) == "numeric") {
    fun.rep = "supports of one/both inputted points are crisp and the exact report on function
                  is not needed"
  }
  Alphacuts = c(\text{seq}(0, 1, \text{len} = \text{knot.n}), \text{seq}(1, 0, \text{len} = \text{knot.n}))if (I.0.plot == TRUE) {
      op \leq par(mfrow = c(3, 1))
      if (class(x.input) == "numeric") {
          plot(TriangularFuzzyNumber(x.input, x.input, x.input),
               ylab = "membership func. of x")
      }
      else {
          plot(x.input, ylab = "membership func. of x")}
      if (class(y.input) == "numeric") {
          plot(TriangularFuzzyNumber(y.input, y.input, y.input),
               xlab = "y", ylab = "membership func. of y")}
      else {
          plot(y.input, col = 1, xlab = "y", ylab = "membership func. of y")}
     plot(result, Alphacuts, xlab = "fun(x,y)", ylab = "membership func. of fun(x,y)",
          ...)
      abline(v = func(core(x), core(y)), 1ty = 3)par(op)
  }
  if (I.O.plot == "FALSE") {
     plot(result, Alphacuts, xlab = "fun(x,y)", ylab = "membership func. of fun(x,y)",
          ...)
  }
  result2 <- c(L.result[length(L.result):1], U.result[length(U.result):1])
 cuts <- matrix(result2, ncol = 2, byrow = FALSE, dimnames = list(round((length(L.result) -
      1):0/(length(L.result) - 1), 3), c("L", "U")))
  return(list(fun.rep = noquote(fun.rep), cuts = cuts, core = cuts[1,
      ], support = cuts[dim(cuts)[1], ])
}
```
is.decreasing *Diagnosis a decreasing function*

#### Description

is.decreasing tests if the introduced one-variable function is decreasing (or in fact, non-increasing) on the considered x.bound or not. In other words, is.decreasing returns TRUE if the introduced function is decreasing on the considered x, bound; and it returns FALSE otherwise. The goal of introducing function is.decreasing in package FuzzyNumbers.Ext.2 is using in function f2apply.

## is.decreasing 9

## Usage

is.decreasing(fun, x.bound =  $c(-1, 1)$ , step = 0.01)

## Arguments

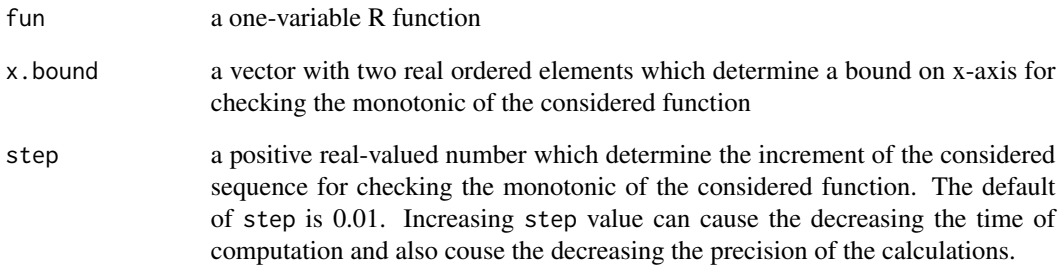

## Value

TRUE for decreasing one-variable functions on the considered x.bound; otherwise FALSE

## See Also

is.increasing

## Examples

}

```
is.decreasing(fun=function(x) -2*x+10, x.bound=c(4,6), step=.1)
g = function(x) x^3is.decreasing(g, x.bound=c(-24,6))
## The function is currently defined as
function (fun, x.bound = c(-1, 1), step = 0.01)
{
   x = seq(x.bound[1], x.bound[2], by = step)i = 1while (fun(x[i]) >= fun(x[i + 1])) {
       if (i < length(x) - 1) {
           i \leftarrow i + 1}
        else (return(TRUE))
   }
   return(FALSE)
```
<span id="page-9-0"></span>is.decreasing.on.x *Diagnosis a decreasing two-variable function toward x*

#### Description

is.decreasing.on.x tests for any fixed  $y$  from  $y$ .bound, if the introduced two-variable function  $f(x, y)$  is decreasing toward x on the considered x, bound or not. In other words, is, decreasing, on, x returns TRUE if the introduced function  $f(x, y)$  is decreasing function of x on the considered x.bound (for any fixed  $y$  in y.bound); and it returns FALSE otherwise. The goal of introducing function is.increasing.on.x in package FuzzyNumbers.Ext.2 is using in function f2apply.

#### Usage

```
is.decreasing.on.x(fun, x.bound = c(-1, 1), y.bound = c(-1, 1), step = 0.01)
```
## Arguments

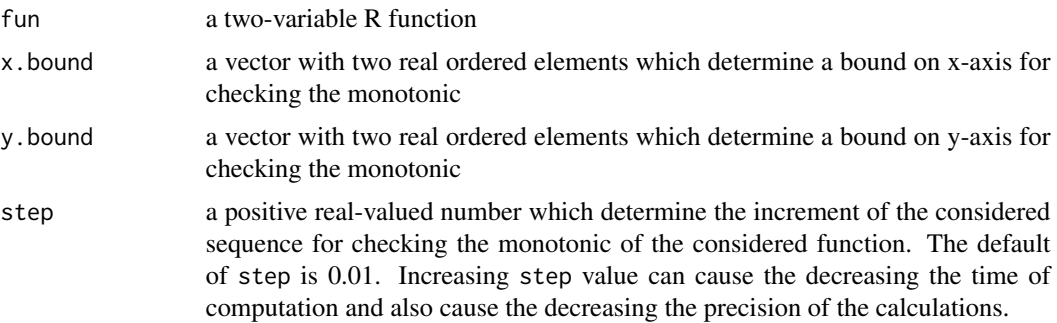

## Value

TRUE for two-variable function  $f(x,y)$  which is decreasing toward x on x bound (for any fixed y from y.bound); and otherwise FALSE

#### See Also

is.decreasing, is.decreasing.on.y

#### Examples

```
is.decreasing.on.x(fun=function(x,y) 2 \times x+y, x.bound=c(0,2), y.bound=c(1,2), step=.2)
```

```
f = function(x, y) -x^2+yis.decreasing.on.x(f, x.bound=c(0,2), y.bound=c(0,2))
is.decreasing.on.x(f, x.bound=c(-2,2), y.bound=c(0,2))
## The function is currently defined as
function (fun, x.bound = c(-1, 1), y.bound = c(-1, 1), step = 0.01)
{
```
## <span id="page-10-0"></span>is.decreasing.on.y 11

```
y = \text{seq}(y \text{.bound}[1], y \text{.bound}[2], by = \text{step})for (i in 1:length(y)) {
     g = function(x) function(x, y[i])if (is.decreasing(g, x.bound, step) == FALSE) {
         return(FALSE)
     }
}
return(TRUE)
```
is.decreasing.on.y *Diagnosis a decreasing two-variable function toward y*

## Description

}

is. decreasing.on.y tests for any fixed  $x$  from  $x$ . bound, if the introduced two-variable function  $f(x, y)$  is decreasing toward y on the considered y. bound or not. In other words, is decreasing.on.y returns TRUE if the introduced function  $f(x, y)$  is decreasing function of y on the considered y.bound (for any fixed x in x.bound); and it returns FALSE otherwise. The goal of introducing function is.decreasing.on.y in package FuzzyNumbers.Ext.2 is using in function f2apply.

## Usage

```
is.decreasing.on.y(fun, x.bound = c(-1, 1), y.bound = c(-1, 1), step = 0.01)
```
#### Arguments

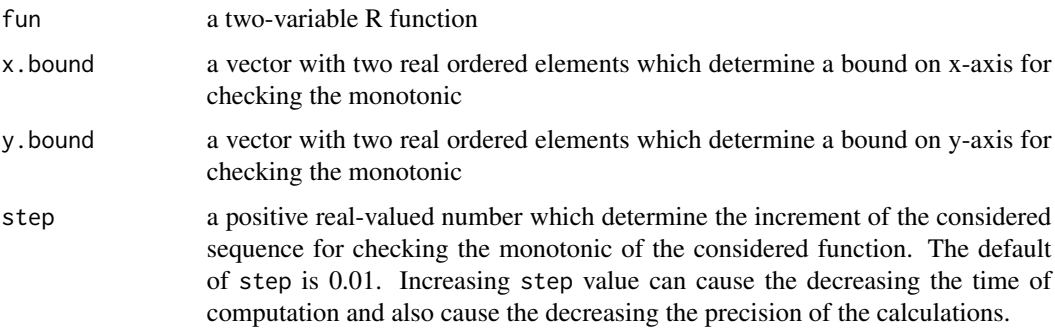

## Value

TRUE for two-variable function  $f(x,y)$  which is decreasing toward y on y.bound (for any fixed x from x.bound); and otherwise FALSE

## See Also

is.decreasing, is.decreasing.on.x

## Examples

```
is.decreasing.on.y(fun=function(x,y) 2*x-y, x.bound=c(0,2), y.bound=c(1,2), step=.2)
```

```
H = function(x, y) pnorm(x)-pnorm(y)is.decreasing.on.x(H)
is.decreasing.on.y(H)
## The function is currently defined as
function (fun, x.bound = c(-1, 1), y.bound = c(-1, 1), step = 0.01)
{
    x = \text{seq}(x.\text{bound}[1], x.\text{bound}[2], by = \text{step})for (i in 1:length(x)) {
        g = function(y) function(x[i], y)if (is.decreasing(g, y.bound, step) == FALSE) {
             return(FALSE)
        }
    }
    return(TRUE)
  }
```
is.increasing *Diagnosis an increasing function*

## Description

is.increasing tests if the introduced one-variable function is increasing (or in fact, non-decreasing) on the considered x.bound or not. In other words, is.increasing returns TRUE if the introduced function is increasing on the considered x.bound; and it returns FALSE otherwise. The goal of introducing function is.increasing in package FuzzyNumbers.Ext.2 is using in function f2apply.

## Usage

```
is.increasing(fun, x.bound = c(-1, 1), step = 0.01)
```
#### **Arguments**

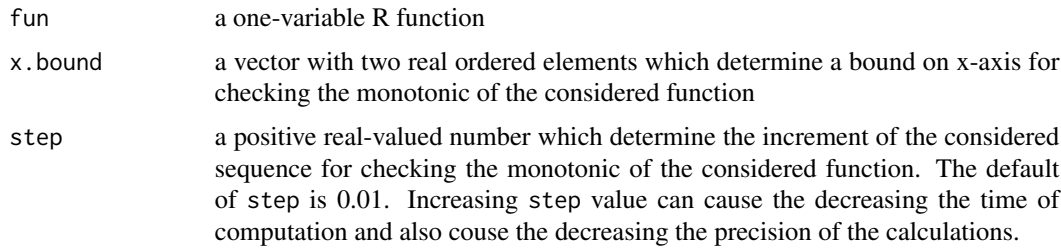

## Value

TRUE for increasing one-variable functions on the considered x.bound; otherwise FALSE

<span id="page-11-0"></span>

<span id="page-12-0"></span>is.increasing.on.x 13

#### See Also

is.decreasing

## Examples

```
is.increasing(fun=function(x) 2*x, x.bound=c(4,6), step=.1)
```

```
g = function(x) x^2is.increasing(g, x.bound=c(-24,6), step=.01)
h = function(x) x^5
```

```
is.increasing(h, c(-24,6), .01)
curve(h(x), xlim=c(-2, 2))
```

```
## The function is currently defined as
function (fun, x.bound = c(-1, 1), step = 0.01)
{
   x = seq(x.bound[1], x.bound[2], by = step)i = 1while (fun(x[i]) \leq fun(x[i + 1])) {
        if (i < length(x) - 1) {
            i \leftarrow i + 1}
        else (return(TRUE))
    }
   return(FALSE)
 }
```
is.increasing.on.x *Diagnosis an increasing two-variable function toward x*

## Description

is. increasing.on. x tests for any fixed  $y$  from  $y$ . bound, if the introduced two-variable function  $f(x, y)$  is increasing toward x on the considered x. bound or not. In other words, is. increasing.on.x returns TRUE if the introduced function  $f(x, y)$  is increasing function of x on the considered x.bound (for any fixed  $y$  in y.bound); and it returns FALSE otherwise. The goal of introducing function is.increasing.on.x in package FuzzyNumbers.Ext.2 is using in function f2apply.

#### Usage

```
is.increasing.on.x(fun, x.bound = c(-1, 1), y.bound = c(-1, 1), step = 0.01)
```
#### Arguments

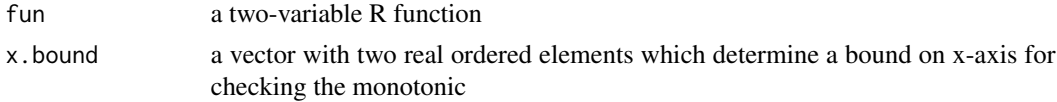

<span id="page-13-0"></span>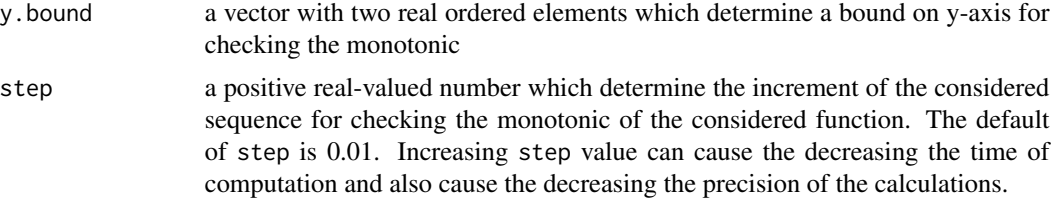

## Value

TRUE for two-variable function  $f(x,y)$  which is increasing toward x on x. bound (for any fixed y from y.bound); and otherwise FALSE

## See Also

is.increasing, is.increasing.on.y

#### Examples

```
is.increasing.on.x(fun=function(x,y) 2 \times x+y, x.bound=c(0,2), y.bound=c(1,2), step=.2)
```

```
f = function(x, y) x^2+yis.increasing.on.x(f, x.bound=c(0,2), y.bound=c(0,2))
is.increasingon.x(f, x.bound=c(-2,2), y.bound=c(0,2))is.increasing.on.x(f, x.bound=c(\emptyset, 2), y.bound=c(-2, 2))
## The function is currently defined as
function (fun, x.bound = c(-1, 1), y.bound = c(-1, 1), step = 0.01)
{
   y = seq(y.bound[1], y.bound[2], by = step)for (i in 1:length(y)) {
       g = function(x) fun(x, y[i])
        if (is.increasing(g, x.bound, step) == FALSE) {
            return(FALSE)
        }
    }
   return(TRUE)
 }
```
is.increasing.on.y *Diagnosis an increasing two-variable function toward y*

## Description

is. increasing.on. y tests for any fixed  $x$  from x. bound, if the introduced two-variable function  $f(x, y)$  is increasing toward y on the considered y. bound or not. In other words, is. increasing.on.y returns TRUE if the introduced function  $f(x, y)$  is increasing function of y on the considered y.bound (for any fixed  $x$  in x.bound); and it returns FALSE otherwise. The goal of introducing function is.increasing.on.y in package FuzzyNumbers.Ext.2 is using in function f2apply.

## is.increasing.on.y 15

#### Usage

```
is.increasing.on.y(fun, x.bound = c(-1, 1), y.bound = c(-1, 1), step = 0.01)
```
#### Arguments

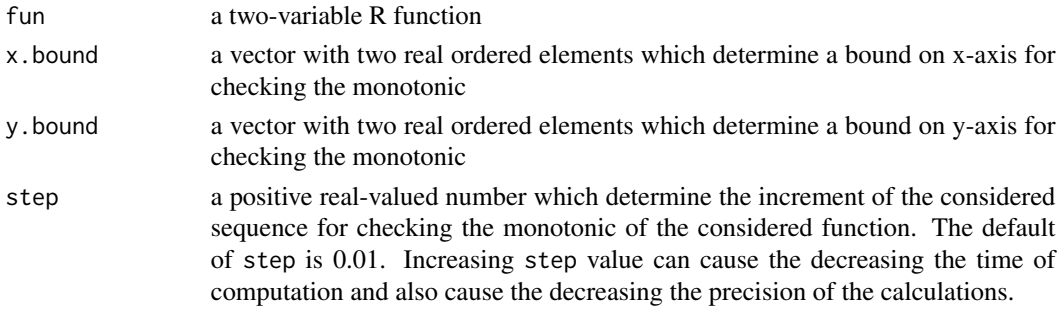

#### Value

TRUE for two-variable function  $f(x,y)$  which is increasing toward y on y. bound (for any fixed x from x.bound); and otherwise FALSE

## See Also

is.increasing, is.increasing.on.x

## Examples

```
is.increasing.on.y(fun=function(x,y) 2*x+y, x.bound=c(0,2), y.bound=c(1,2), step=.2)
```

```
f = function(x,y) 5*x+y^2
is.increasing.on.y(f, x.bound=c(0,2), y.bound=c(0,2))is.increasing.on.y(f, x.bound=c(-2,2), y.bound=c(0,2))
is.increasing.on.y(f, x.bound=c(0,2), y.bound=c(-2,2))
H = function(x, y) pnorm(x)+y^2is.increasing.on.x(H)
is.increasing.on.y(H)
is.increasing.on.y(H, x.bound=c(-3,3), y.bound=c(0,3))## The function is currently defined as
function (fun, x.bound = c(-1, 1), y.bound = c(-1, 1), step = 0.01)
{
    x = seq(x.bound[1], x.bound[2], by = step)for (i in 1:length(x)) {
       g = function(y) function(x[i], y)if (is.increasing(g, y.bound, step) == FALSE) {
            return(FALSE)
        }
    }
   return(TRUE)
  }
```
# <span id="page-15-0"></span>**Index**

∗Topic FuzzyNumbers f2apply, [3](#page-2-0) ∗Topic f2apply f2apply, [3](#page-2-0) FuzzyNumbers.Ext.2-package, [2](#page-1-0) ∗Topic fapply f2apply, [3](#page-2-0) FuzzyNumbers.Ext.2-package, [2](#page-1-0) ∗Topic is.decreasing.on.x f2apply, [3](#page-2-0) FuzzyNumbers.Ext.2-package, [2](#page-1-0) is.decreasing, [8](#page-7-0) is.decreasing.on.x, [10](#page-9-0) is.decreasing.on.y, [11](#page-10-0) is.increasing, [12](#page-11-0) is.increasing.on.x, [13](#page-12-0) is.increasing.on.y, [14](#page-13-0) ∗Topic is.decreasing.on.y f2apply, [3](#page-2-0) FuzzyNumbers.Ext.2-package, [2](#page-1-0) is.decreasing, [8](#page-7-0) is.decreasing.on.x, [10](#page-9-0) is.decreasing.on.y, [11](#page-10-0) is.increasing, [12](#page-11-0) is.increasing.on.x, [13](#page-12-0) is.increasing.on.y, [14](#page-13-0) ∗Topic is.decreasing f2apply, [3](#page-2-0) FuzzyNumbers.Ext.2-package, [2](#page-1-0) is.decreasing, [8](#page-7-0) is.decreasing.on.x, [10](#page-9-0) is.decreasing.on.y, [11](#page-10-0) is.increasing, [12](#page-11-0) is.increasing.on.x, [13](#page-12-0) is.increasing.on.y, [14](#page-13-0) ∗Topic is.increasing.on.x f2apply, [3](#page-2-0) FuzzyNumbers.Ext.2-package, [2](#page-1-0) is.decreasing, [8](#page-7-0)

is.decreasing.on.x, [10](#page-9-0) is.decreasing.on.y, [11](#page-10-0) is.increasing, [12](#page-11-0) is.increasing.on.x, [13](#page-12-0) is.increasing.on.y, [14](#page-13-0) ∗Topic is.increasing.on.y f2apply, [3](#page-2-0) FuzzyNumbers.Ext.2-package, [2](#page-1-0) is.decreasing, [8](#page-7-0) is.decreasing.on.x, [10](#page-9-0) is.decreasing.on.y, [11](#page-10-0) is.increasing, [12](#page-11-0) is.increasing.on.x, [13](#page-12-0) is.increasing.on.y, [14](#page-13-0) ∗Topic is.increasing f2apply, [3](#page-2-0) FuzzyNumbers.Ext.2-package, [2](#page-1-0) is.decreasing, [8](#page-7-0) is.decreasing.on.x, [10](#page-9-0) is.decreasing.on.y, [11](#page-10-0) is.increasing, [12](#page-11-0) is.increasing.on.x, [13](#page-12-0) is.increasing.on.y, [14](#page-13-0) ∗Topic monoton function f2apply, [3](#page-2-0) FuzzyNumbers.Ext.2-package, [2](#page-1-0) is.decreasing, [8](#page-7-0) is.decreasing.on.x, [10](#page-9-0) is.decreasing.on.y, [11](#page-10-0) is.increasing, [12](#page-11-0) is.increasing.on.x, [13](#page-12-0) is.increasing.on.y, [14](#page-13-0) f2apply, [3](#page-2-0) FuzzyNumbers.Ext.2 *(*FuzzyNumbers.Ext.2-package*)*, [2](#page-1-0) FuzzyNumbers.Ext.2-package, [2](#page-1-0)

is.decreasing, [8](#page-7-0) is.decreasing.on.x, [10](#page-9-0)

#### INDEX  $17$

is.decreasing.on.y , [11](#page-10-0) is.increasing , [12](#page-11-0) is.increasing.on.x , [13](#page-12-0) is.increasing.on.y , [14](#page-13-0)